## **Demandes**

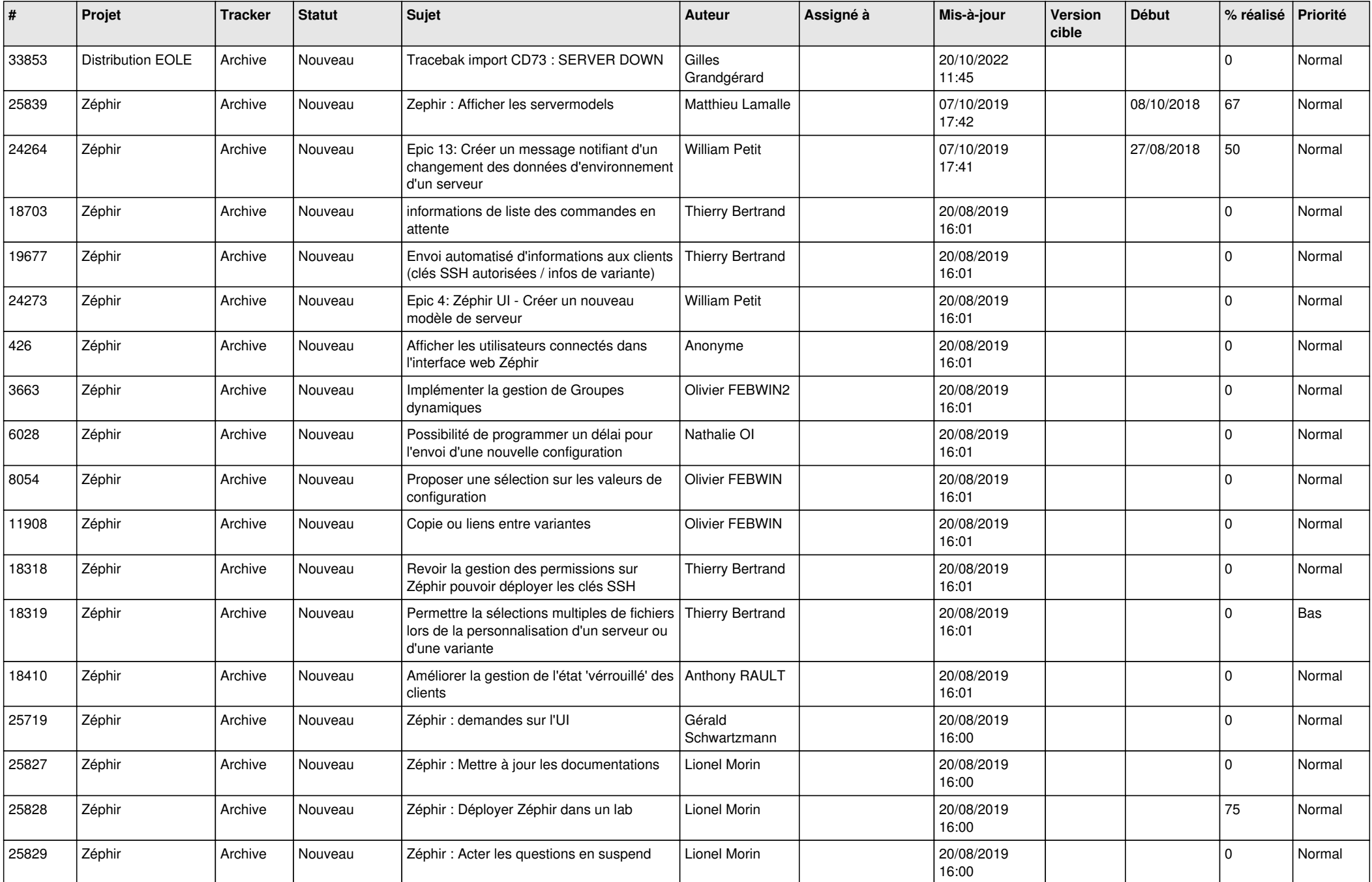

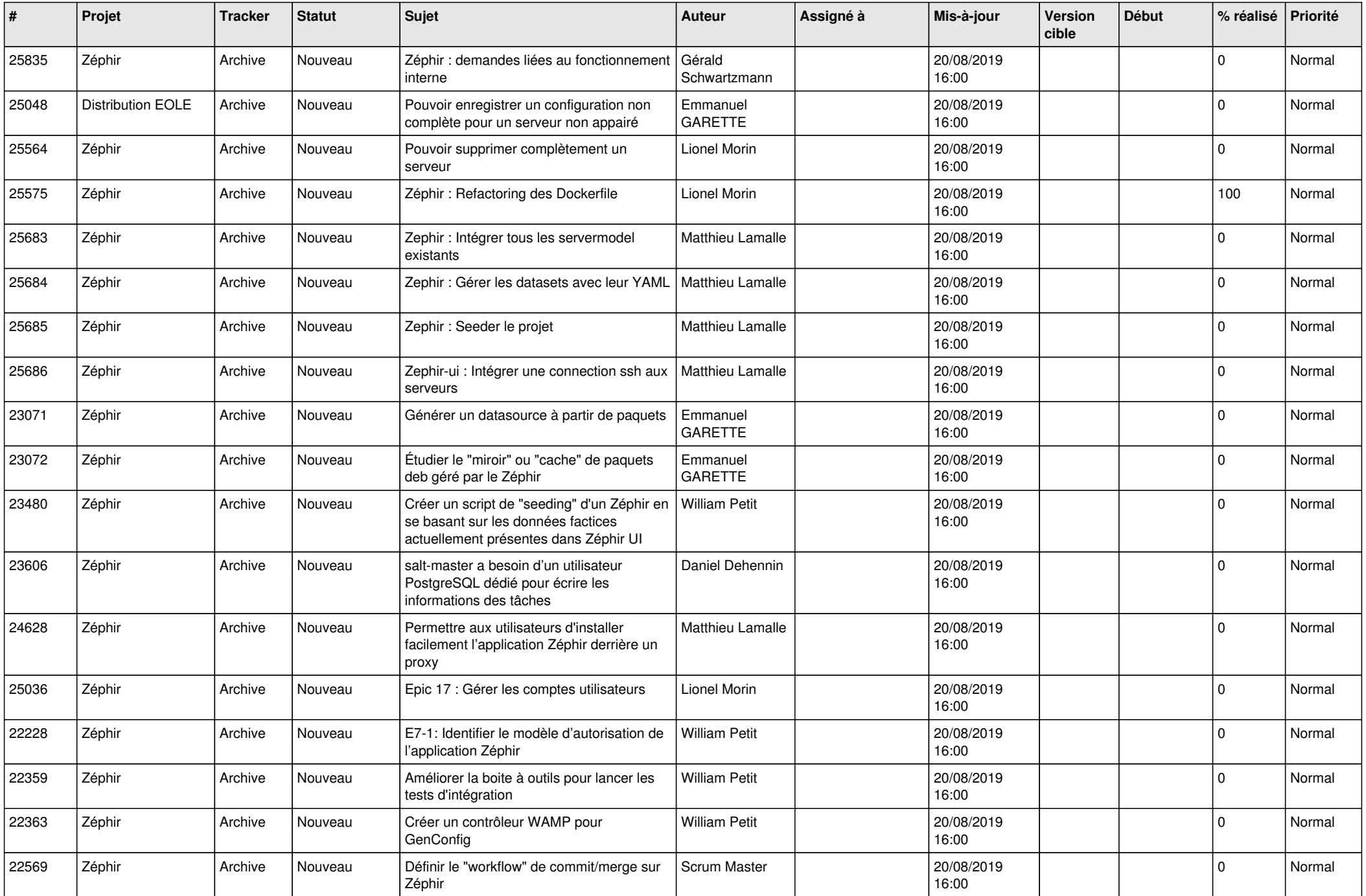

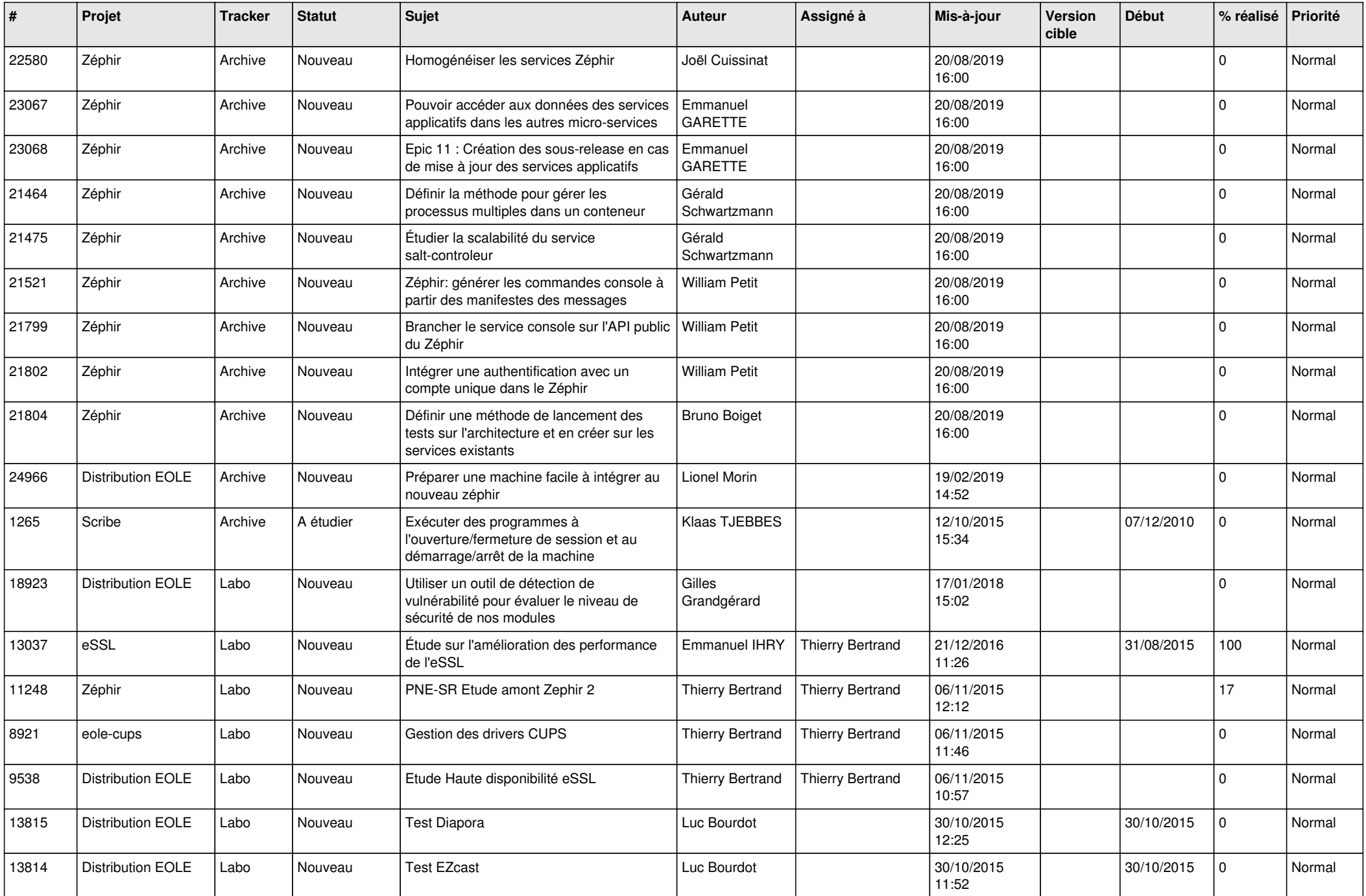

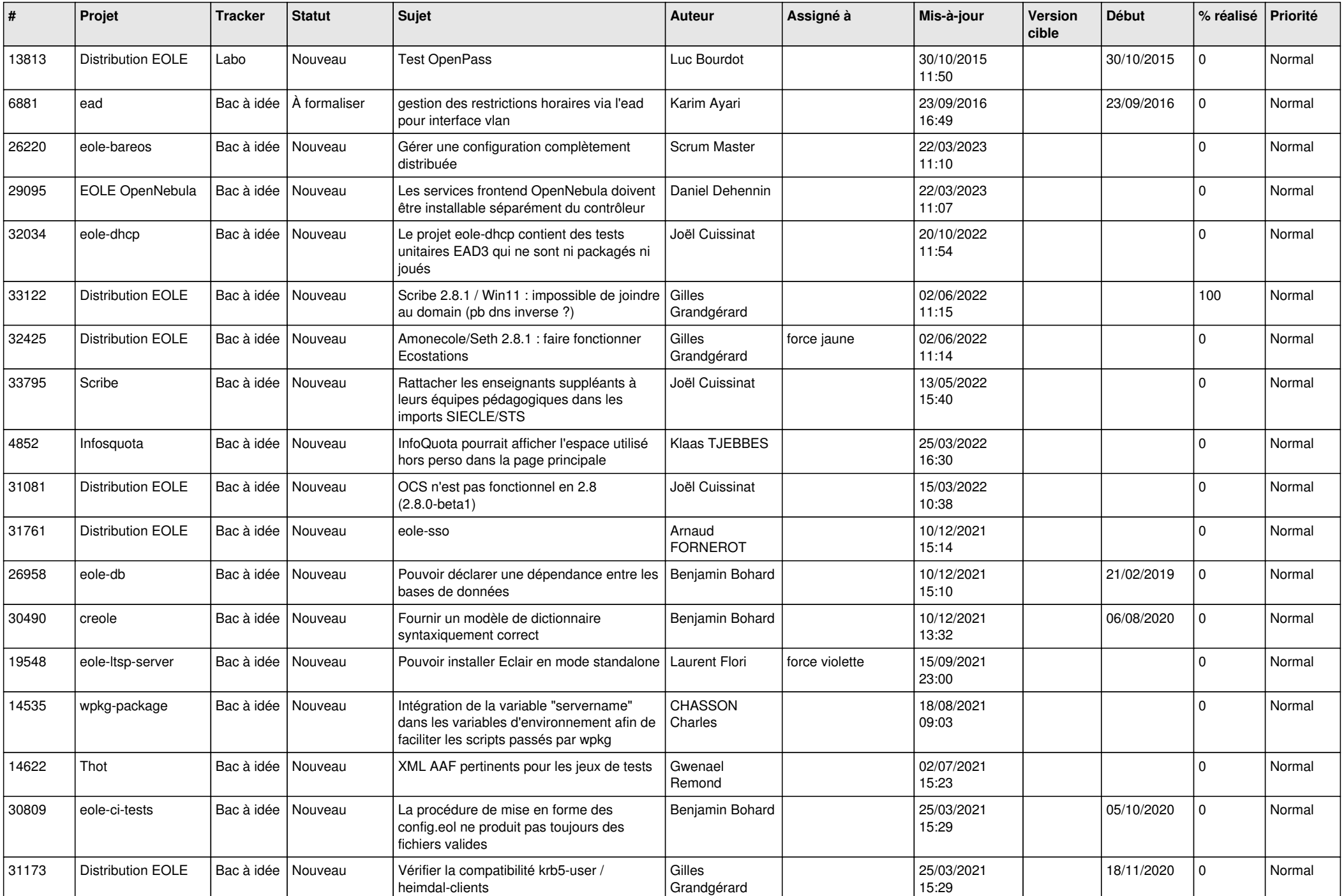

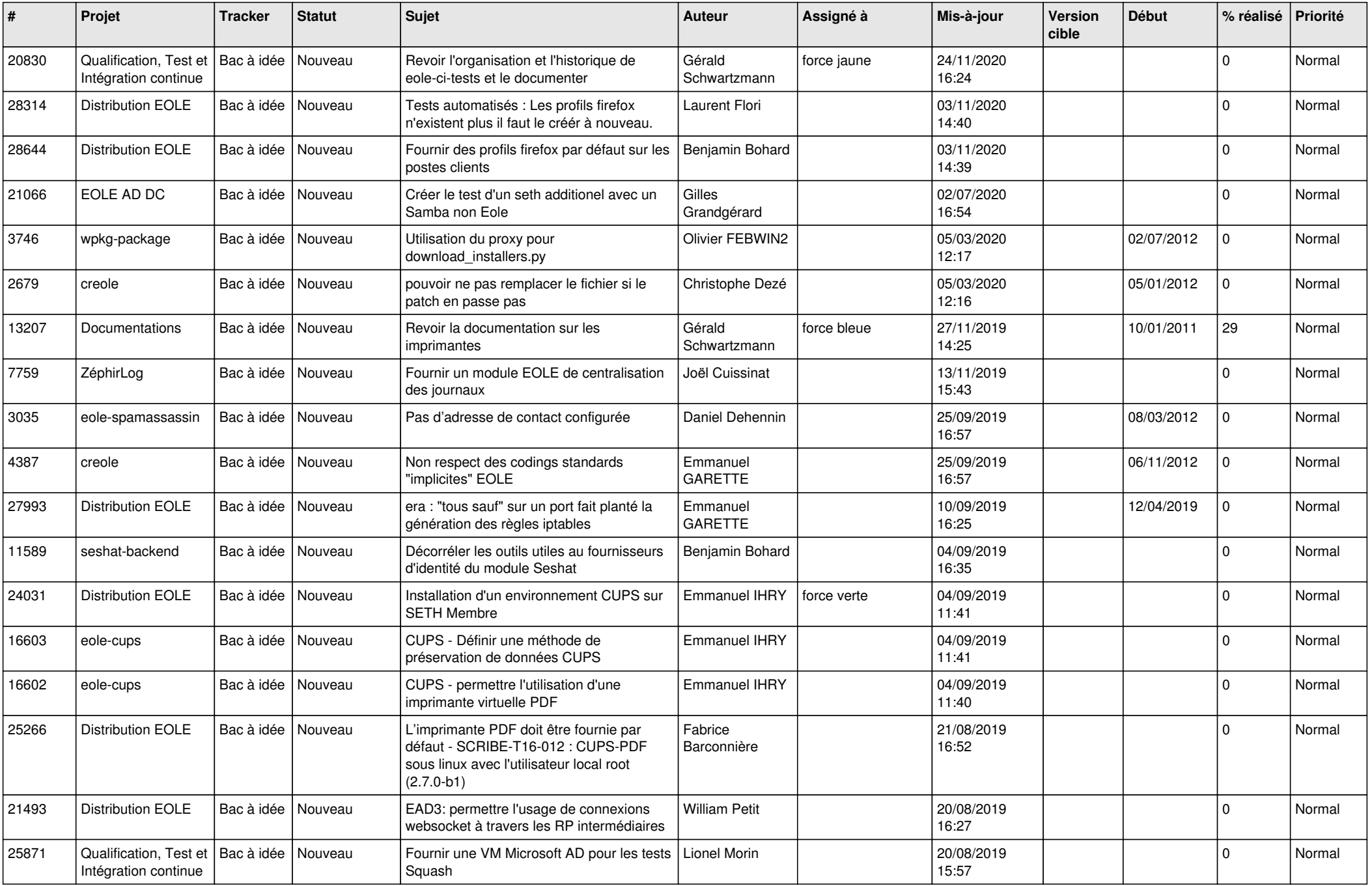

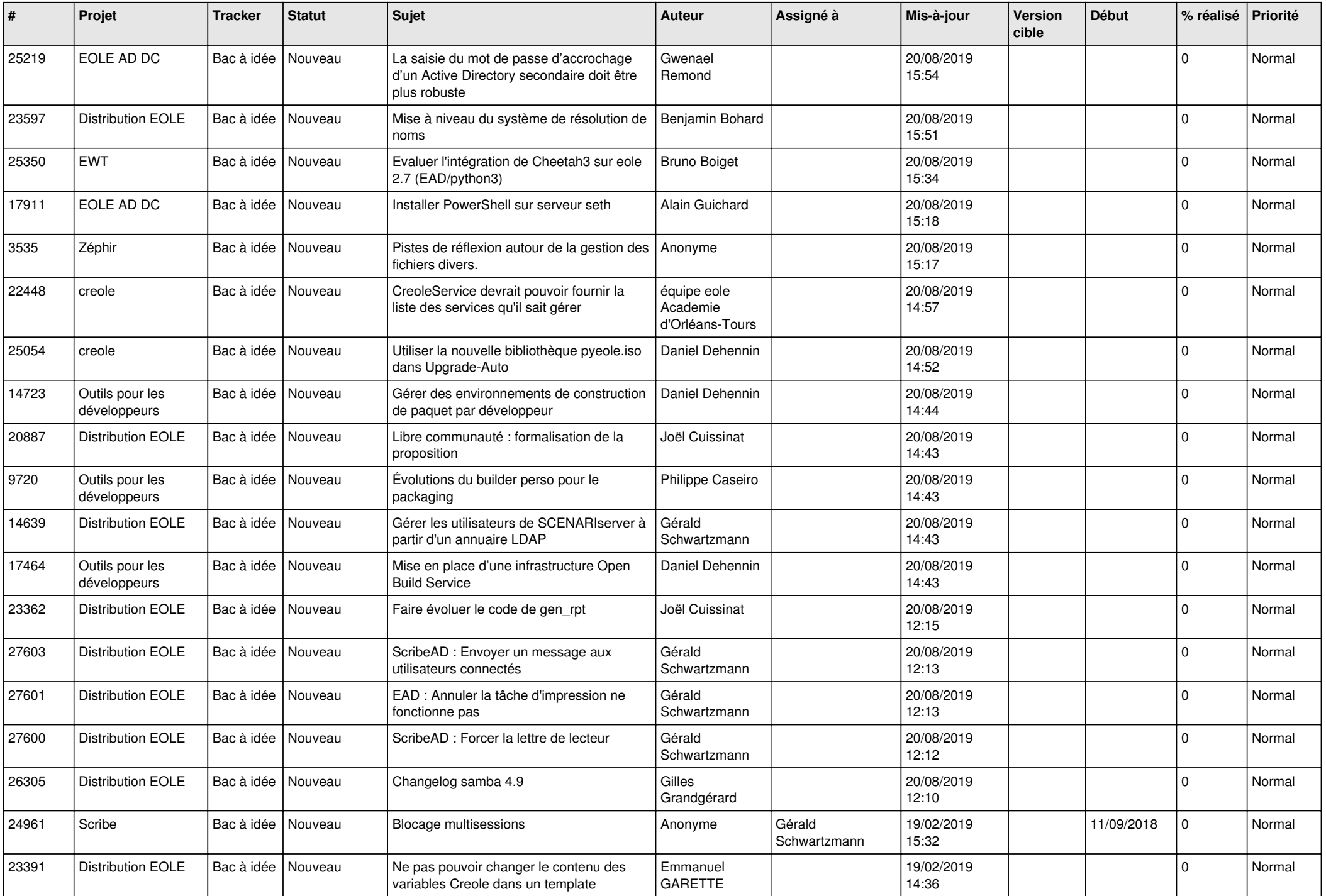

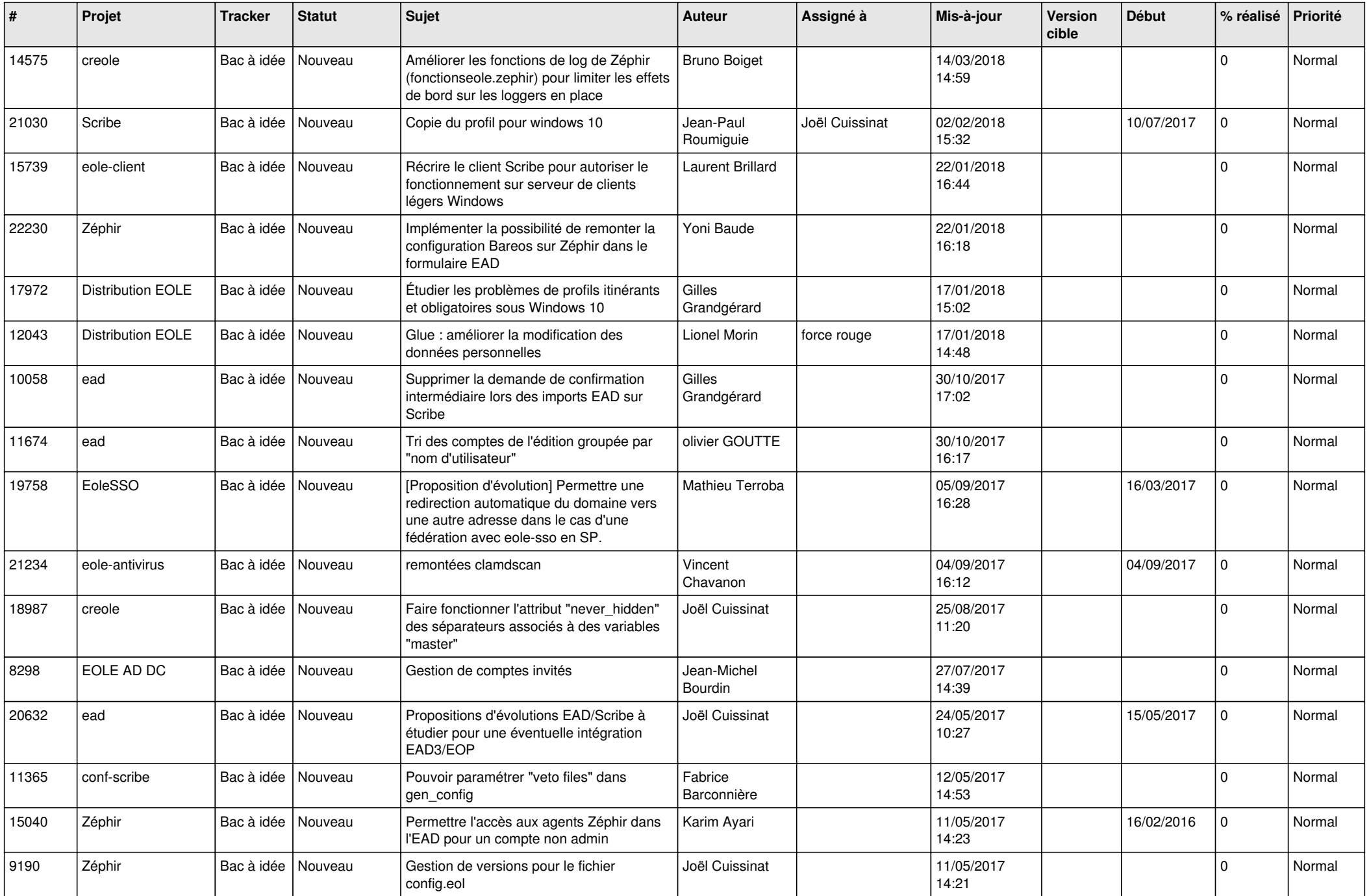

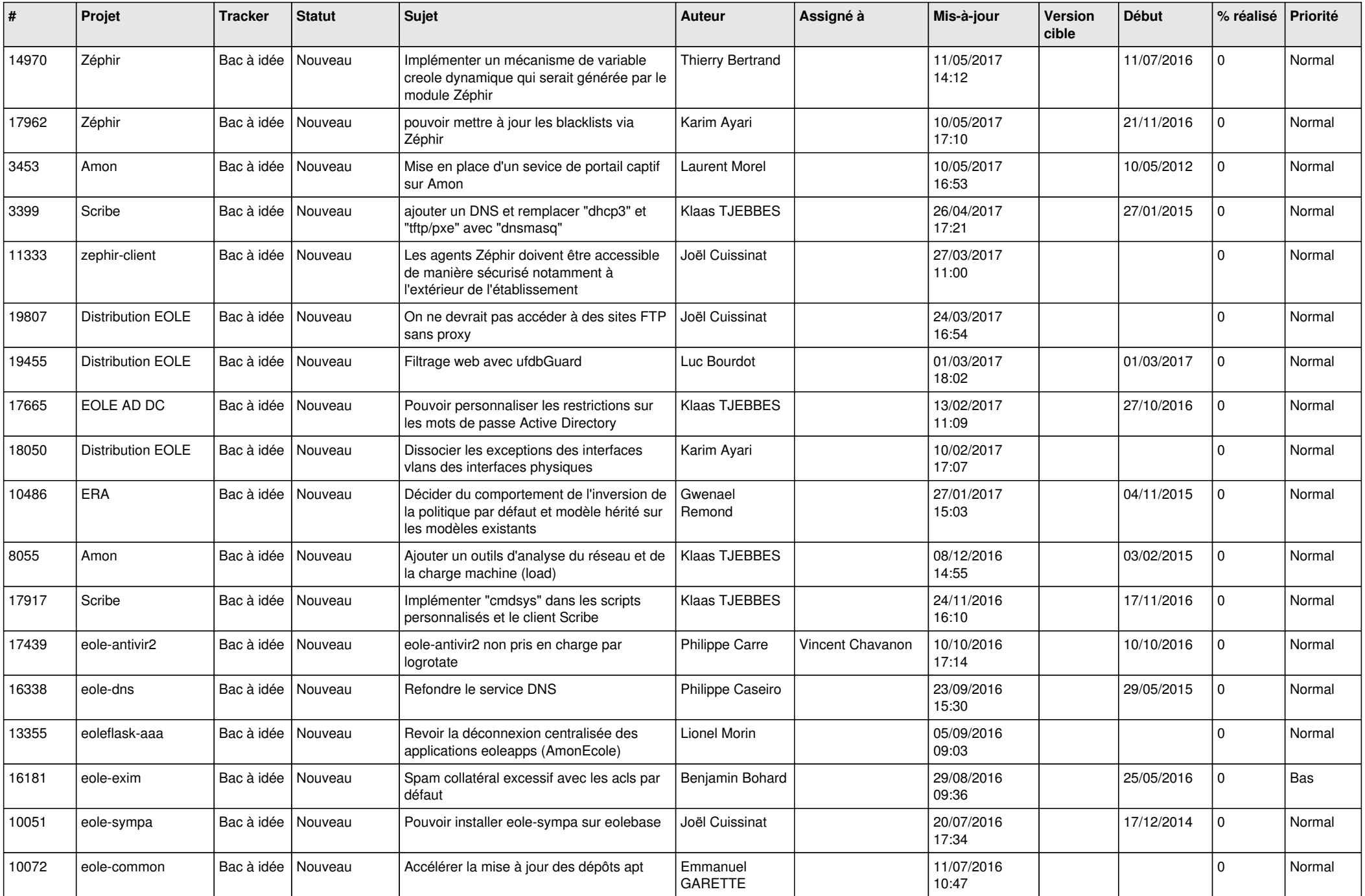

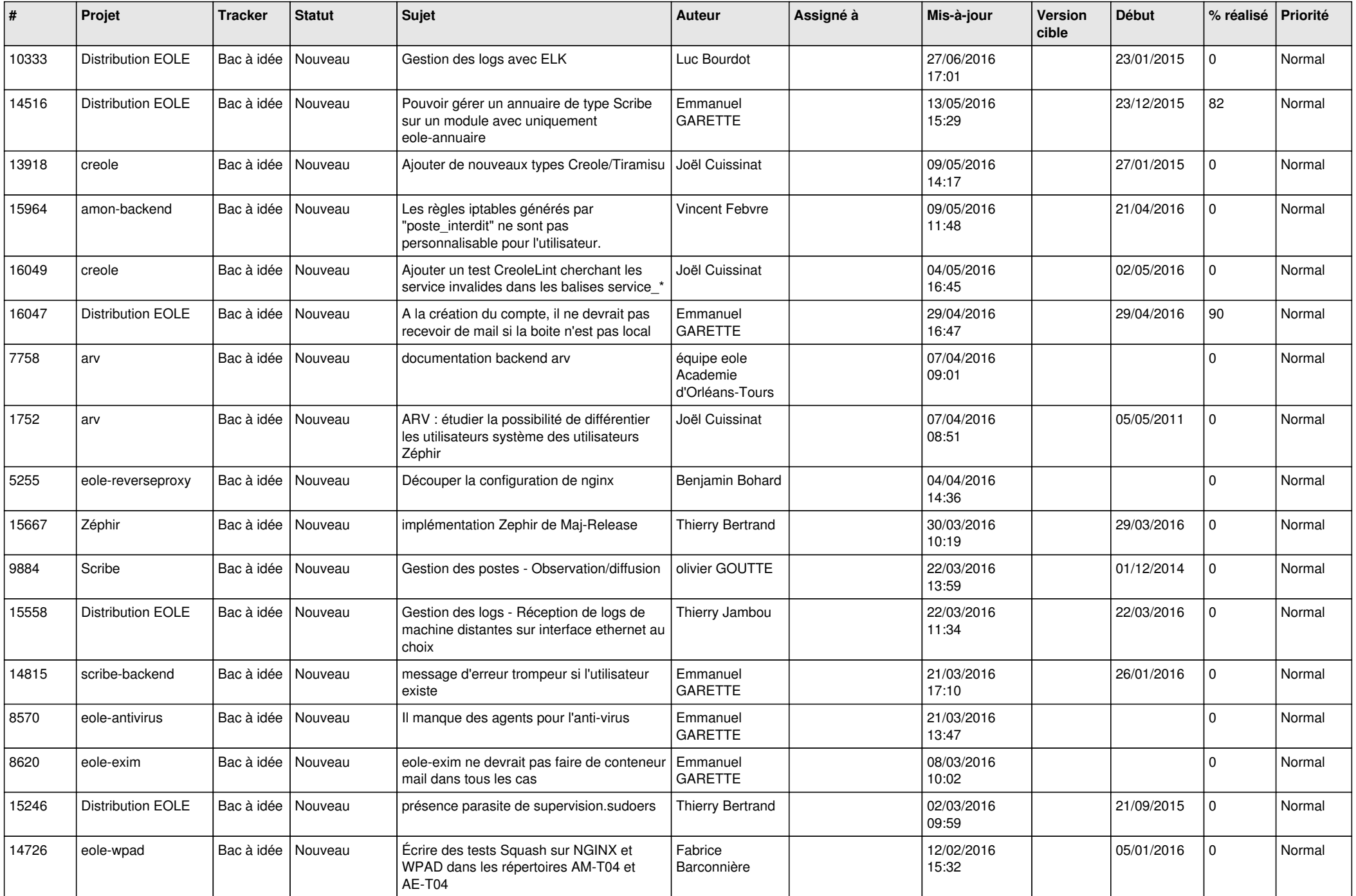

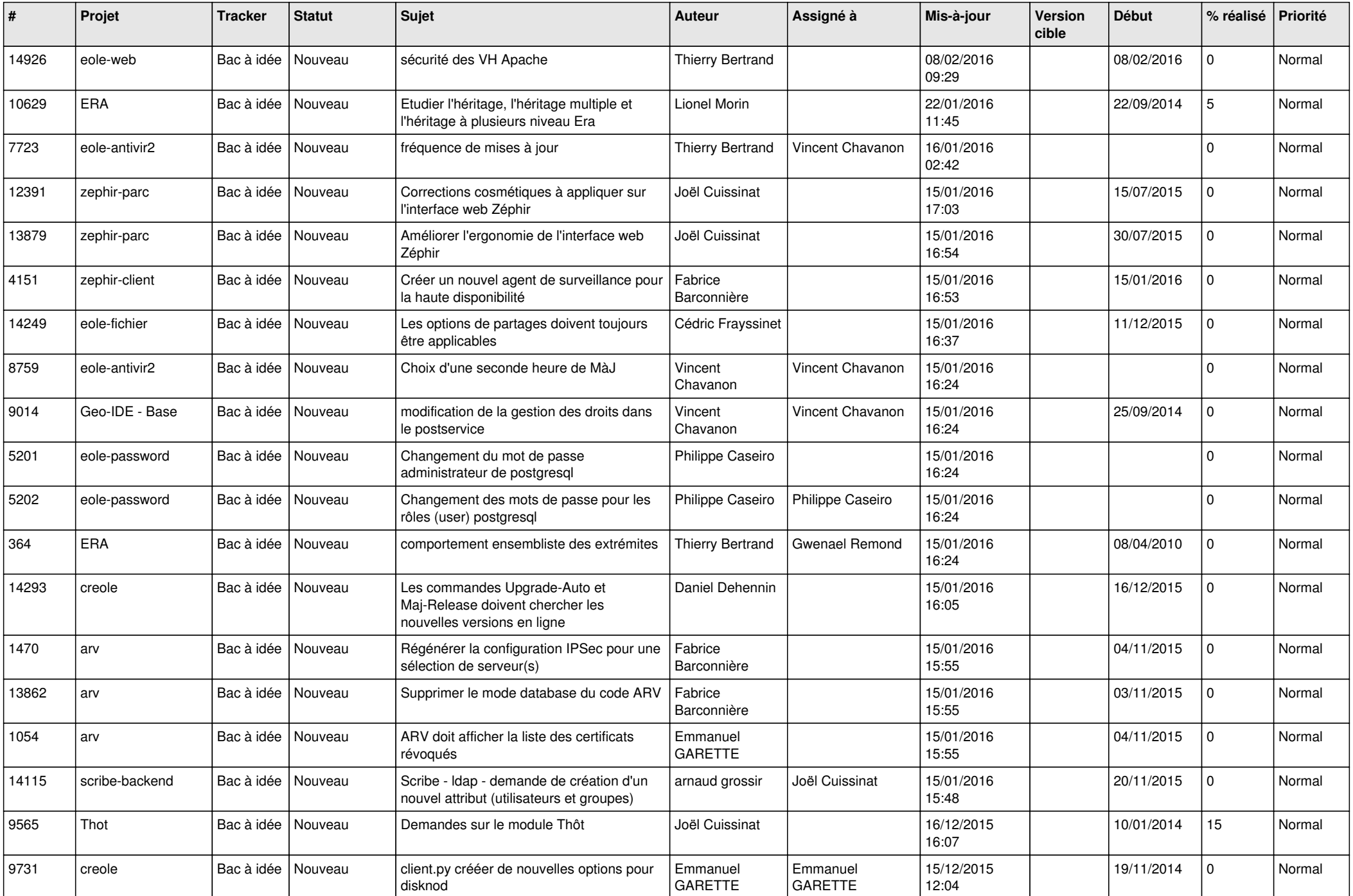

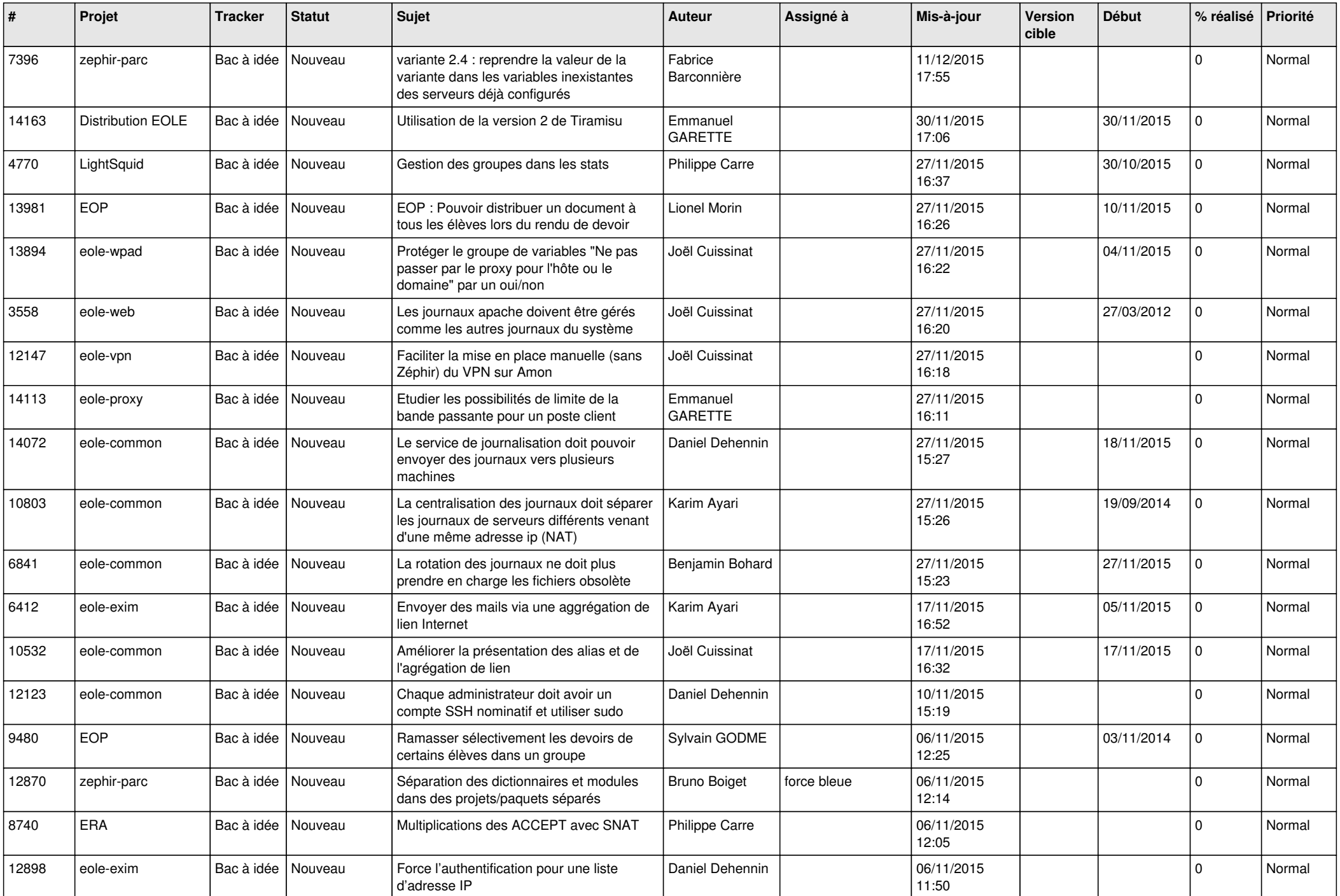

![](_page_11_Picture_541.jpeg)

![](_page_12_Picture_563.jpeg)

![](_page_13_Picture_579.jpeg)

![](_page_14_Picture_610.jpeg)

![](_page_15_Picture_619.jpeg)

![](_page_16_Picture_577.jpeg)

![](_page_17_Picture_544.jpeg)

![](_page_18_Picture_598.jpeg)

![](_page_19_Picture_607.jpeg)

![](_page_20_Picture_556.jpeg)

![](_page_21_Picture_599.jpeg)

![](_page_22_Picture_594.jpeg)

![](_page_23_Picture_585.jpeg)

![](_page_24_Picture_551.jpeg)

![](_page_25_Picture_544.jpeg)

![](_page_26_Picture_568.jpeg)

![](_page_27_Picture_448.jpeg)

**...**